# Adobe Photoshop CC 2015 Version 18 Patch full version Free Latest

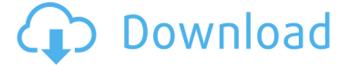

#### Adobe Photoshop CC 2015 Version 18 Download

To illustrate this tutorial, I use Photoshop CS3, but you can use any version. And, when you learn how to use Photoshop, there is always a chance you might use a different photo editor or create your own images with it, so in the tutorial's steps, I explain the way to import an image to Photoshop. There are other ways to do it, but this method will cover the most options for most people. Also, note that with some programs, such as Elements or Paint Shop Pro, you can import a Photoshop-drafted image and save it with its own name as an image. However, Adobe says that Photoshop's layers are not compatible with these programs. How to Import a Photoshop Image 1. Open the file in Photoshop. 2. Using the File menu, choose File > Open. 3. In the Open dialog box, choose the image you want to open, and click OK. 4. Photoshop opens with the image you chose. 5. If you want, you can resize the image, flip it, and crop it so that it fits inside a 1,440-by-1,440-pixel window, and so on. 6. If you want, you can add a layer containing clipping paths that show the parts of the image that will be left out and a layer that will be used to paint over the part that will be cut out of the image. To do this, move the image where you want it to be. In the Properties palette, double-click over the layer you want to manipulate, which automatically opens the editing tools. You can choose from a variety of brushes and patterns as well as choose to manipulate a particular layer's clipping path and painting area. The shapes you draw are filled in with the colors you choose to fill the area of the layer. 7. Make any changes you want and then close the layers panel. Now, you can export your image from Photoshop as a JPEG, TIFF, or PDF file, a Windows bitmap, or even a Windows icon. Select File > Save. Choose your format: JPEG, TIFF, PDF, or Windows bitmap (BMP). For more information, see How to Export a Photoshop Image. Other Photoshop Resources For more details on using Photoshop, you may want to check out the following links: Artists generally know to use software such as Photoshop to compose a photo, add text

## Adobe Photoshop CC 2015 Version 18 Crack

The open-source GNU General Public License allows you to install and use Photoshop Elements without

paying for its proprietary software. Photoshop Elements can be used to edit photos, create and edit digital art, web graphics and logos, edit text effects, and more. There are hundreds of other advanced features available in Photoshop that are difficult to explain or didn't need explaining. In my experience, however, the best way to learn Photoshop is to use it. When you are ready to get your first job, I strongly recommend looking up the camera rental fees and your work area. Those \$45 should be taxed as income, as it's part of your work wage. Here are the types of projects you will be expected to complete and the required skills. Video Editing This will require a specific skill set and you will need to be familiar with computers and the basics of video editing software. Prepare for interview. Here's a good book to help you prepare for the interview. Job Description You will be expected to create videos that can be uploaded to YouTube for your business or company to promote their products or services. You will also edit videos that have been filmed by your client. This includes assembling a video from different sources into one complete video. Here's an example: You will be hired by the company for their Christmas promotion. They need you to make a video with the video footage, logo, and music. Video editing involves using the computer to assemble different video clips into one video. The process is called footage editing. To create a video, you can either use your own home computer or a dedicated computer that you rent out, or you can use a professional video editing suite like Adobe Premiere. The following list is of Adobe Premiere and other expensive software options available for your business. Here are the skills required: Basic video editing programs like Windows Movie Maker, Adobe Premiere, Vegas Pro and After Effects Basic knowledge of video editing software like Adobe Premiere, Adobe After Effects, or Avid Media Composer A versatile, full-featured and easy to use computer or computer tablet If you have Photoshop experience, you can use this free version of the app to make professionallooking graphics and logos. Those who are experienced can use Photoshop to make editing banners for websites and advertising. Camera Rental All video productions involve a681f4349e

### Adobe Photoshop CC 2015 Version 18 Crack + With License Code [Updated] 2022

List of tallest buildings in Berlin This article lists the tallest buildings in Berlin, Germany. Tallest structures Tallest under construction, approved, and proposed Buildings with a height of 150 metres or more (In German: ) See also List of tallest buildings in Germany List of tallest buildings in Europe List of tallest buildings in the European Union List of tallest buildings in Europe References Berlin \* TallestRecycling philosophy and perceptions of waste among university students in Norway. As the average age of the Norwegian population has increased over the past several decades, concerns about the sustainability of our economy and society have gained increasing attention. This research examines the recycling knowledge and behaviors of Norwegian university students, and whether their understanding of waste management and personal recycling behaviors is in line with the philosophy of recycling. The research sample comprised 3086 students (17-21 years) from 15 universities in five regions in Norway. It is found that many students hold recycling-related misconceptions. Fewer respondents were aware of the impact of waste management practices on the environment and human health, and they expressed the opinion that the environment is not sufficiently protected from a health and safety perspective. Furthermore, a large majority of the respondents identified shopping bags and cigarettes as waste. Only 23% of the respondents recognized that food waste was another form of waste. Students tended to adopt a rational-choice perspective toward waste management, suggesting that they would proactively choose alternatives to waste disposal. In contrast, most of the respondents were aware of the simple, short, and low-cost methods for waste reduction. Significant negative correlations were found between respondents' understanding of waste and their adoption of simple, short, and low-cost methods for waste reduction. Students' pro-recycling attitudes were also negatively related to their attitudes toward waste disposal methods, namely recycling, biodegradation, and incineration, and the mere belief in environmental protection. In 2014, he became the first Democratic mayor of South Bend, Indiana, in two decades, and then two years later announced he would not run for re-election. Mayor Pete Buttigieg is the youngest contender to run for the Democratic presidential nomination. Alex GarlandGetty Images As a town in southern Indiana, South Bend needs no introduction. It's probably best known as the hometown of a surprisingly successful mayor. Its back story is a bit more interesting, however. South

Bend is located in one of the poorest counties

#### What's New in the Adobe Photoshop CC 2015 Version 18?

Technical Field The present invention relates generally to the field of integrated circuit (IC) device testing. More specifically, the invention relates to a programmable IC device tester with edge-triggered output testing and for transmitting test signals along known paths in the IC device. Description of the Related Art With the current move towards higher operating frequencies and shorter signal paths in IC devices, it becomes increasingly difficult to verify the functionality of these complex circuits. For example, when the circuit path of interest is traversed by a global clock signal, as with synchronous circuitry, not only the local circuit path of interest must operate, but the entire circuit and the global clock must also operate correctly. To test the functionality of an IC device, for example, a tester may input specified test patterns to selected inputs of the IC device and monitor the resulting output signals. The timing of the test pattern and the resulting output signals are typically verified by the tester, for example, by running multiple test patterns through the IC device and observing the resulting output signals. In some cases, the resulting output signals are sampled by an oscilloscope or similar test capture device. One shortcoming of this method is that a single test pattern and test capture device may be unable to accurately detect multiple inputs operating out of phase with one another. For example, suppose a circuit includes input and output flip-flops operating in parallel. If the output of one flip-flop is sampled at the rising edge of the clock and the output of another flip-flop is sampled at the falling edge of the clock, the output of the second flip-flop will be sampled at the rising edge of the next clock cycle, thereby precluding accurate testing and verification. Another shortcoming of the above-described method is that, for sequential circuits or circuits that utilize a critical path, testing of the entire circuit path of interest typically will not guarantee that the local circuit path of interest is operating correctly. That is, the local circuit may operate correctly according to the test pattern, while the global circuit and clock may not operate correctly. For example, suppose a circuit includes a logic gate that receives inputs D and Q. During test, a valid (1) input D is applied to the D input of the logic gate, and a valid (0) input Q is applied to the Q input of the logic gate. The resulting output of the logic gate is sampled at the edge of the global clock. If the logic gate is tested correctly, it should output a 1 when the

### **System Requirements For Adobe Photoshop CC 2015 Version 18:**

Windows XP, Vista, 7, 8, 10 Mac OS X 10.7 or later (10.8 or later recommended) 1024 MB RAM 64 MB Video Card (256MB recommended) Game Description: The game is a First Person Shooter in the style of your favorite FPS games. You can move around freely and engage in Firefight with other players, cooperate with other players, or use bots to fight AI opponents. There are several game modes that you can play, ranging from more traditional 1v1 deathmatch to team deathmatch

https://farmaciacortesi.it/adobe-photoshop-2020-version-21-crack-file-only-download-2022-latest-2/

http://www.giffa.ru/who/adobe-photoshop-2021-version-22-4-3-serial-key/

https://www.confopay.com/photoshop-2022-version-23-crack-file-only-for-pc-latest/

http://rootwordsmusic.com/2022/07/01/photoshop-2022-version-23-0-1-kevgen-exe-with-license-kev-free-pc-windows/

http://alldigi.ir/adobe-photoshop-2021-version-22-3-1-crack-free-x64-updated-2022/

https://marketstory360.com/news/39034/adobe-photoshop-2021-version-22-3-1-free-for-windows-updated-2022/

https://savosh.com/photoshop-cc-2015-version-17-with-key-latest-2022/

https://bodhibliss.org/photoshop-2022-version-23-0-1-with-license-code-latest/

https://mycoopmed.net/adobe-photoshop-cc-2019-version-20-hack-win-mac/

https://dogrywka.pl/photoshop-2021-version-22-1-0-patch-full-version/

 $\underline{https://gmtphone.com/adobe-photoshop-full-license-free-download-pc-windows/}$ 

http://www.rixridv.com/?p=20674

 $\underline{http://www.ubom.com/upload/files/2022/07/K3hUzmLhBwzJ3I2ztrMg\_01\_8dcc47a92d22d3a4cc4018e150b0e61d\_file.pdf}$ 

http://wp2-wimeta.de/adobe-photoshop-2022-version-23-2-crack-keygen-download-winmac/

 $\underline{https://goodforfans.com/upload/files/2022/07/whdu8cJBWo7oXmaN2Lpn\_01\_27484392f6dc0ae67077fe34bbf4b37e\_file.pdf}$ 

 $\underline{https://shapshare.com/upload/files/2022/07/wR34UwjcJOuC78OstV9z\_01\_8dcc47a92d22d3a4cc4018e150b0e61d\_file.pdf}$ 

 $\underline{https://marketmyride.com/adobe-photoshop-2021-version-22-3-crack-with-serial-number-license-code-keygen-final-2022/2021-version-22-3-crack-with-serial-number-license-code-keygen-final-2022/2021-version-22-3-crack-with-serial-number-license-code-keygen-final-2022/2021-version-22-3-crack-with-serial-number-license-code-keygen-final-2022/2021-version-22-3-crack-with-serial-number-license-code-keygen-final-2022/2021-version-2021-version-2021-v$ 

https://wetraveleasy.com/2022/07/01/adobe-photoshop-2022-version-23-0-product-key-patch-with-serial-key/

https://clubnudista.com/upload/files/2022/07/AjotKHkYOaJMfFuLkm6k 01 acd2c9621c0469b3ded606912dc8d5e6 file.pdf

https://voltigieren-bb.de/advert/adobe-photoshop-2021-version-22-4-keygen-only-full-version-3264bit/